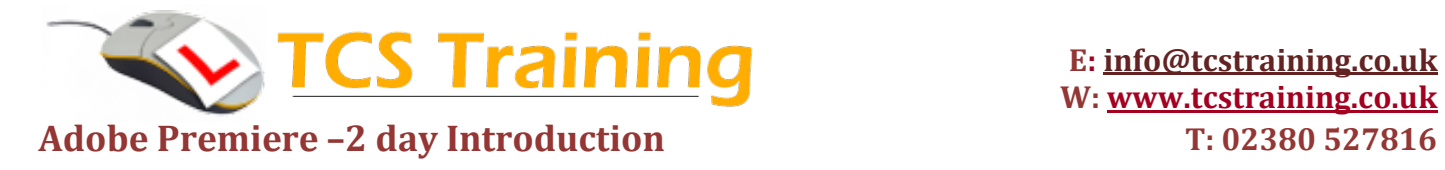

#### **1. The Premiere Environment**

Starting a Project Premiere tools Defining a Project Importing Media files Timeline - importing Clips

### **2. Working with the Timeline**

Changing video Editing clips

## **3. Improving the sequence**

Transitions in/out Effects **Titling** Enhancing fading

### **4. Audio**

Importing to sequence Fading in/out Audio Audio Effects

# **5. Final Adjustments/Saving**

Fine tuning sequences Saving formats Testing movie